## How to find journal articles on nursing?

## Ovid® My Account **My Workspace EBP Tools v Journals Multimedia Mobile** Search Select Resource(s) to search:  $\bullet$  All Resources O Journals@Ovid Full Text October 04, 2016  $\bullet$ ☑ Your Journals@Ovid A Joanna Briggs Institute EBP Database - Current to September 28, 2016 0 Epub Ahead of Print, In-Process & Other Non-Indexed Citations, Ovid MEDLINE(R) Daily and Ovid A MEDLINE(R) 1946 to Present **Step 1:** Check on both the Ovid MEDLINE(R) In-Process & Other Non-Indexed Citations and Ovid MEDLINE(R) 1946 to Present 0 Ovid MEDLINE(R) Epub Ahead of Print October 04, 2016 0 **Journals@OVID Full Text** and Ovid MEDLINE(R) 1946 to September Week 3 2016 A **Your Journals@OVID** options Ovid MEDLINE(R) without Revisions 1996 to September Week 3 2016 A Ovid MEDLINE(R) In-Process & Other Non-Indexed Citations October 03, 2016 A Ovid MEDLINE(R) Daily Update October 03, 2016 A **Step 2:** Click on OK the **OK** button **Add Group**

## Search articles by keywords

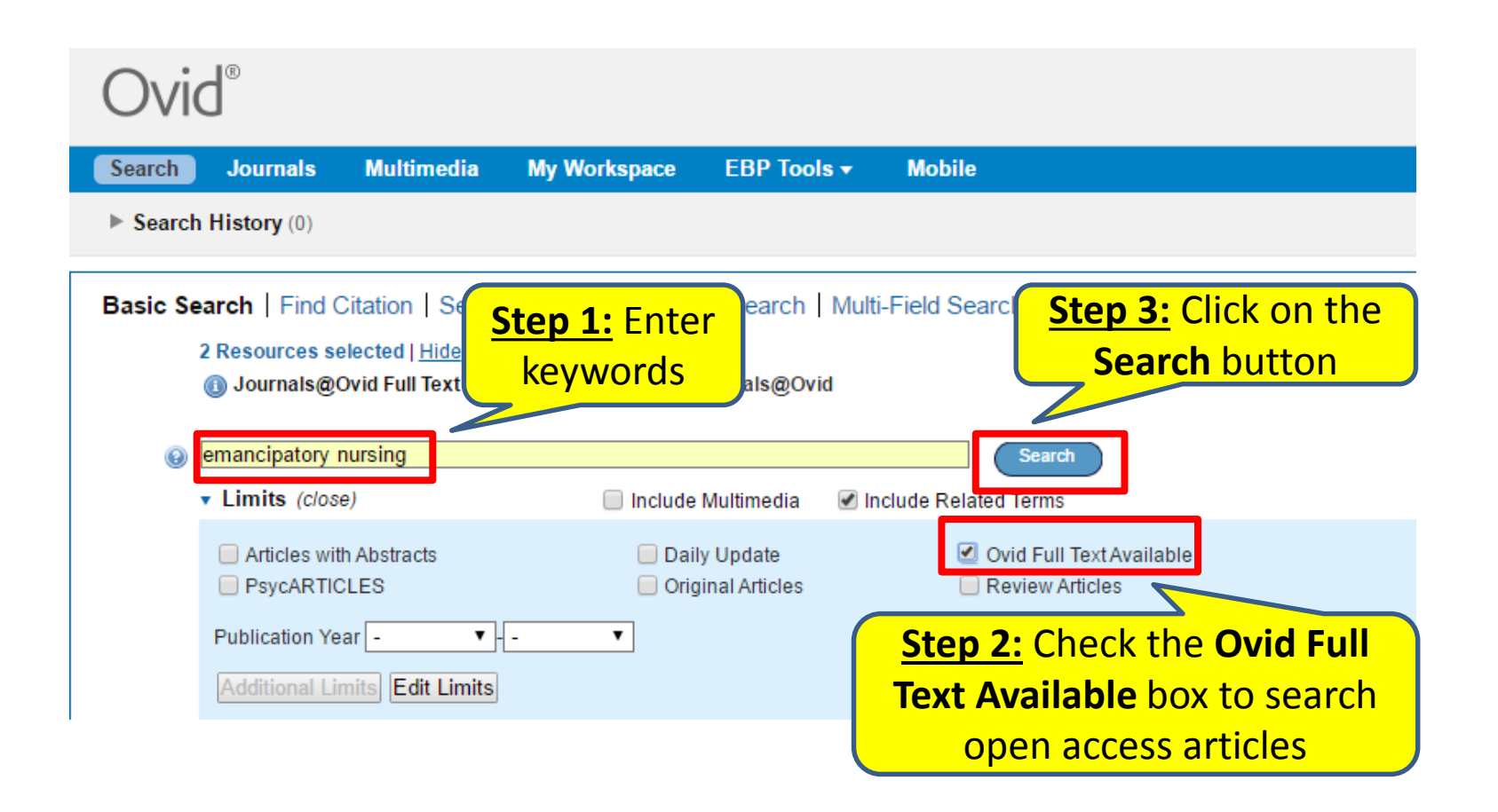

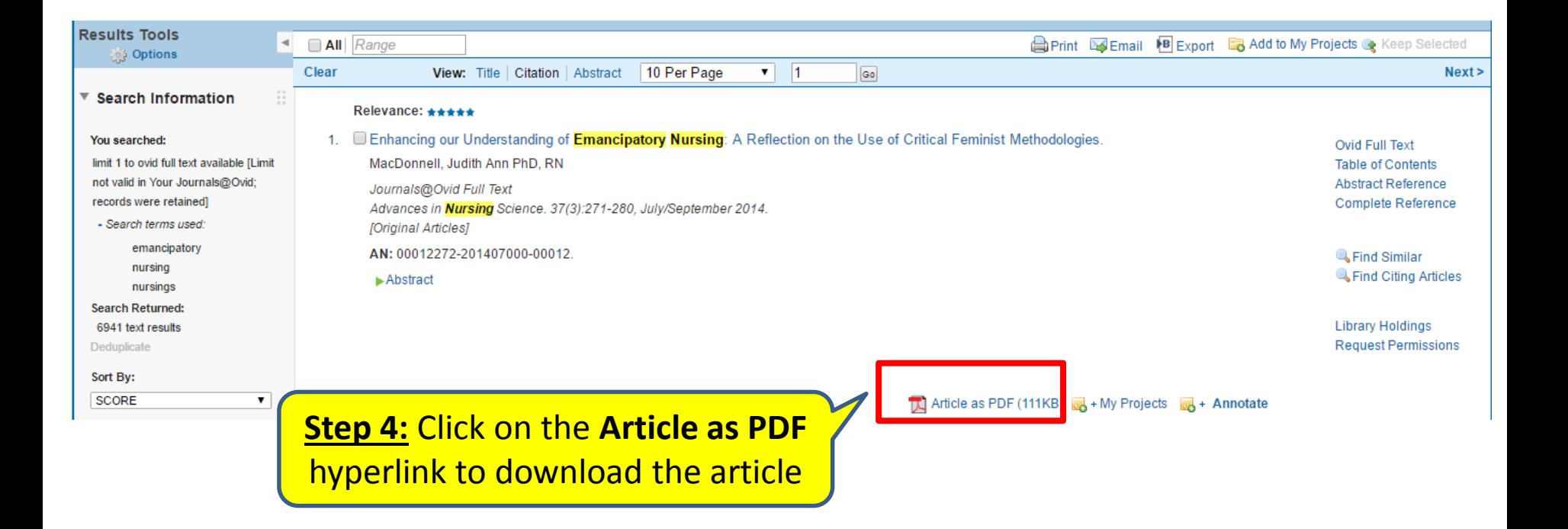

## Search articles by journal titles

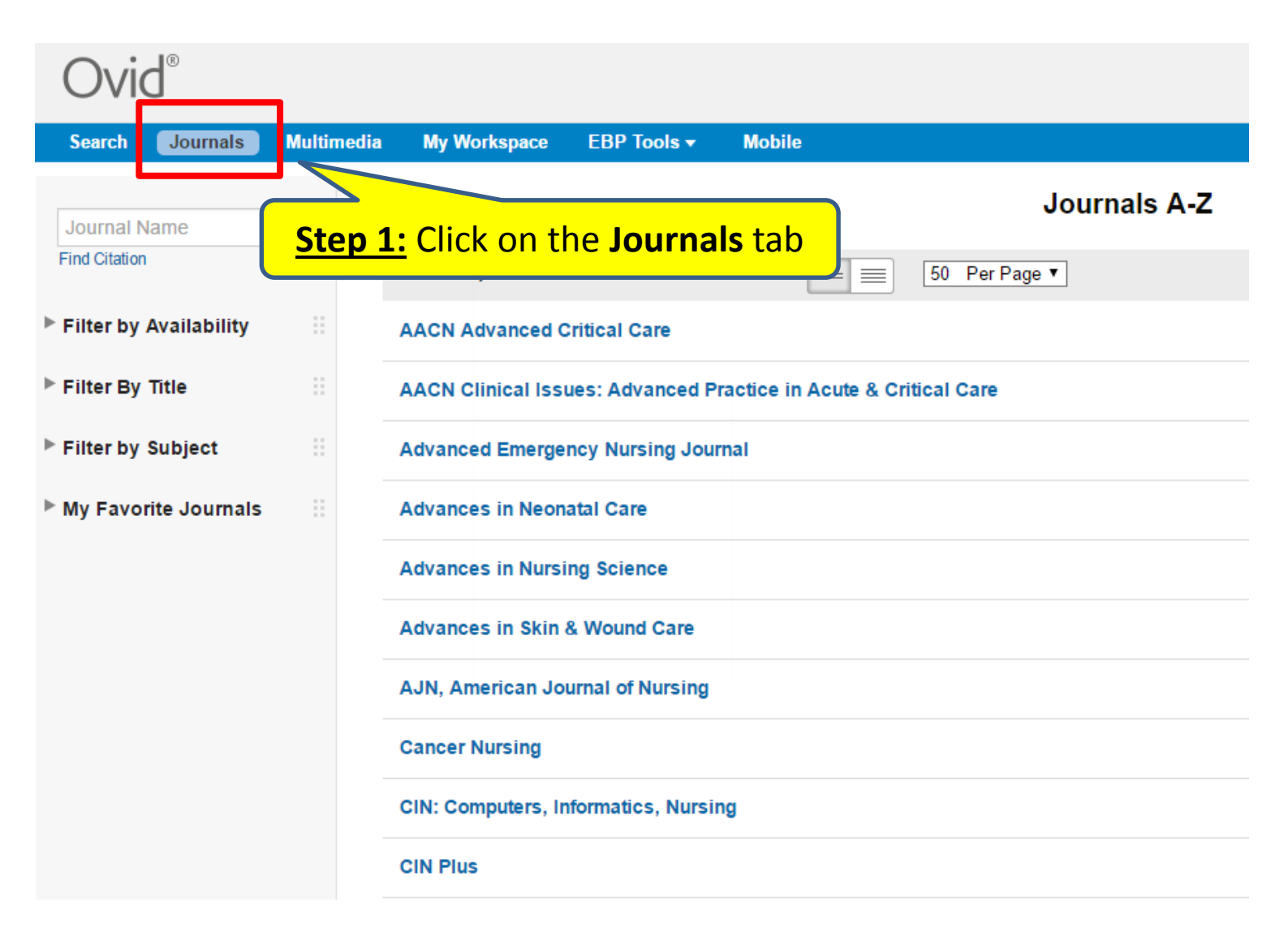

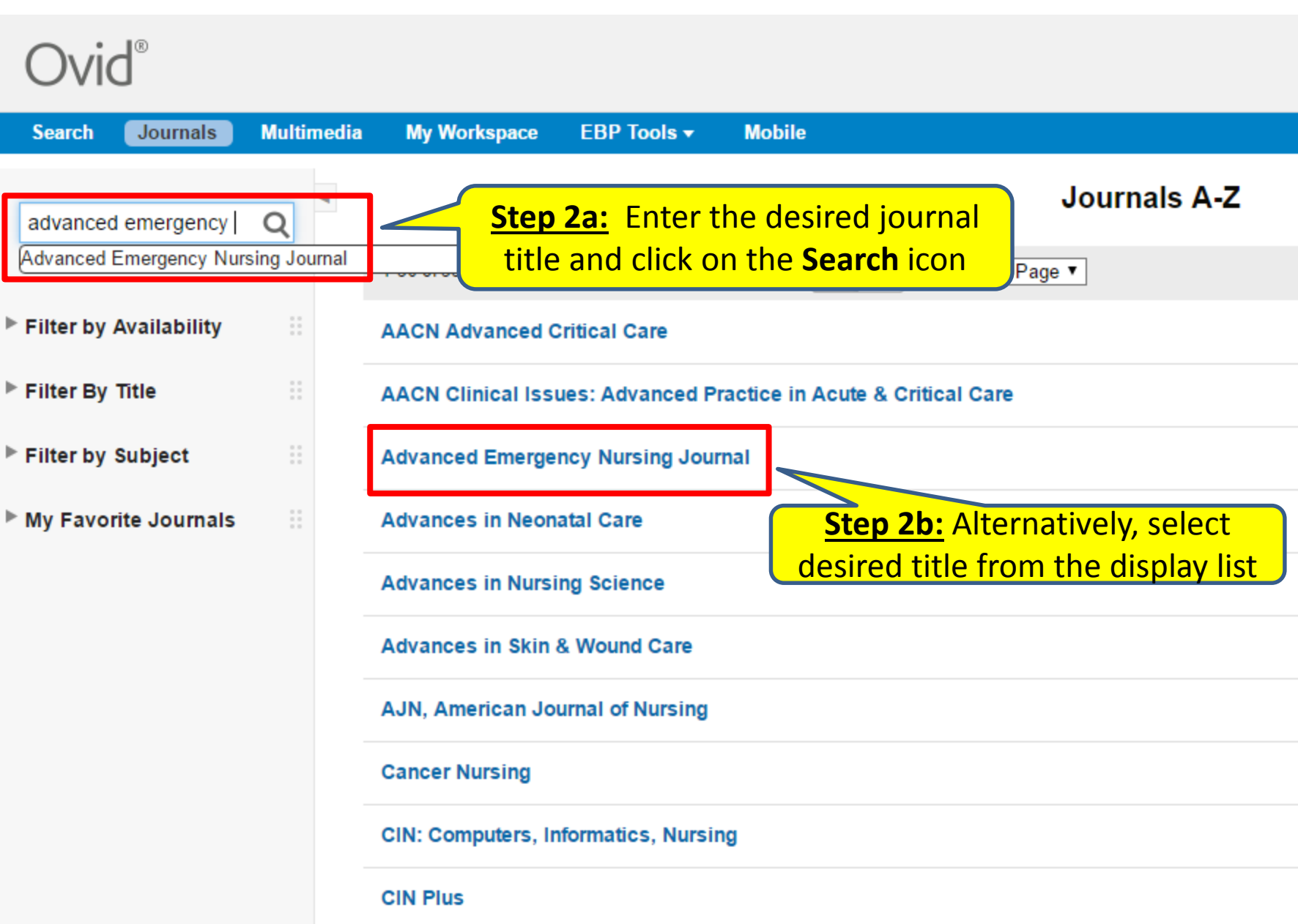

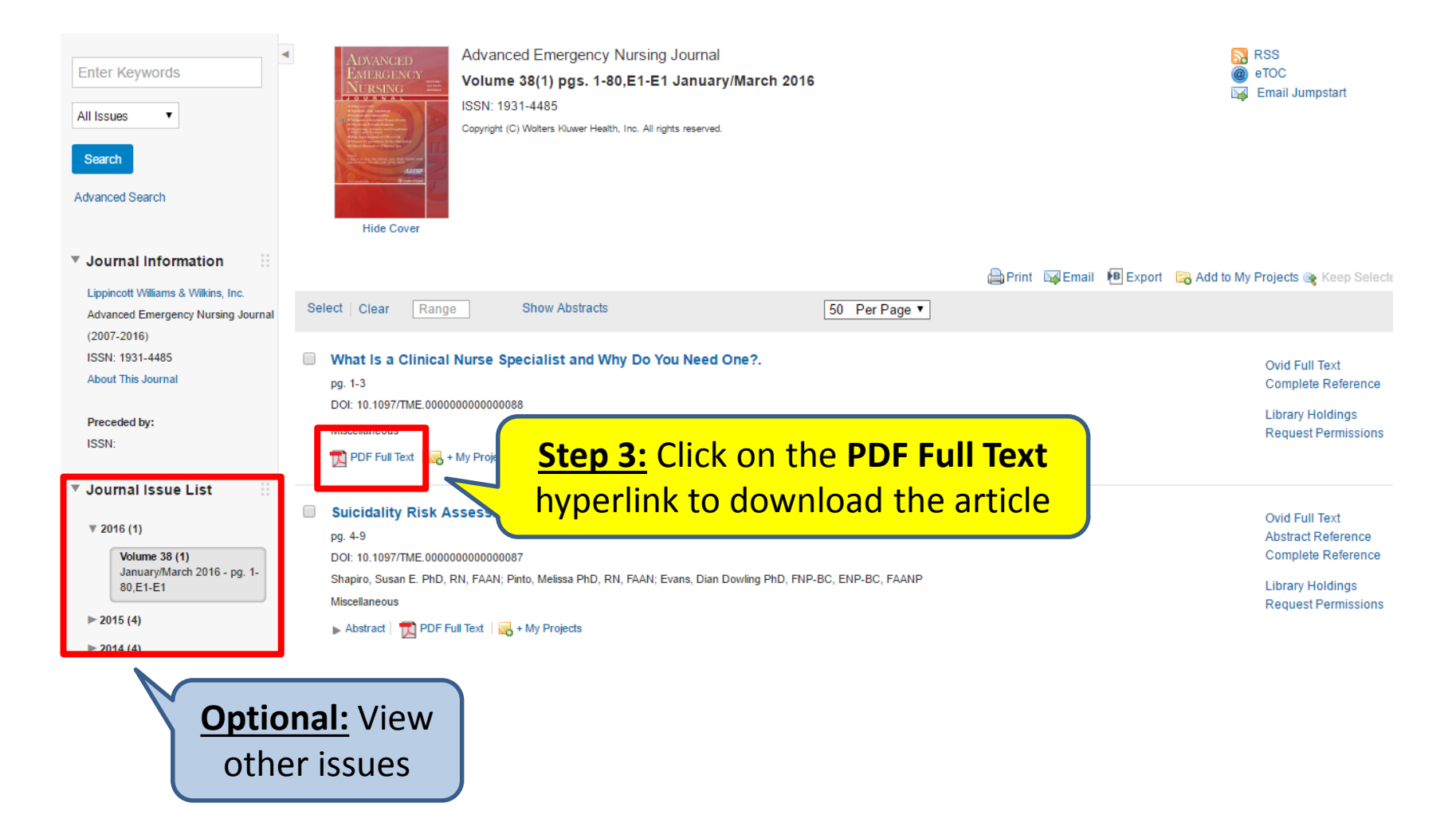